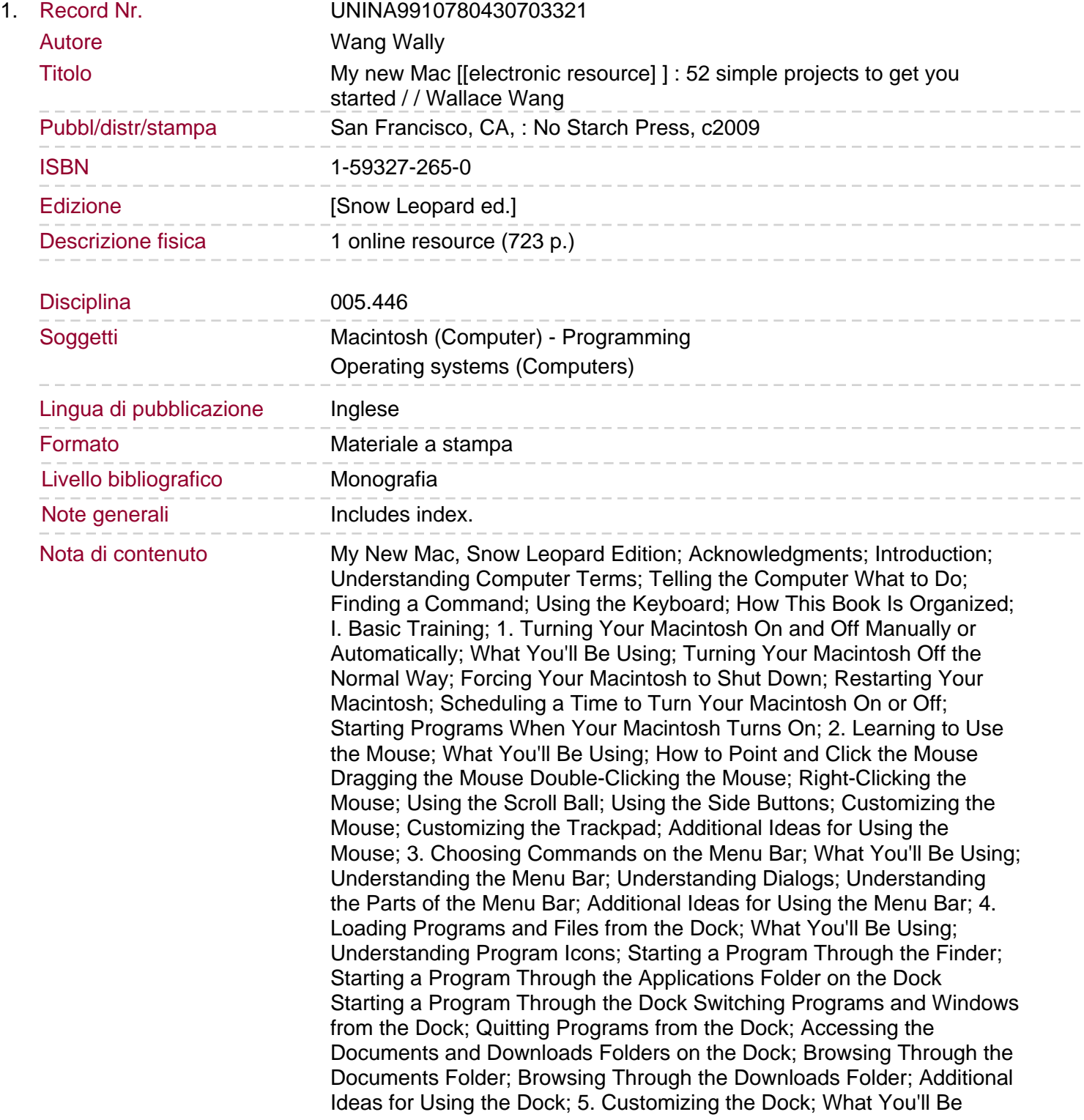

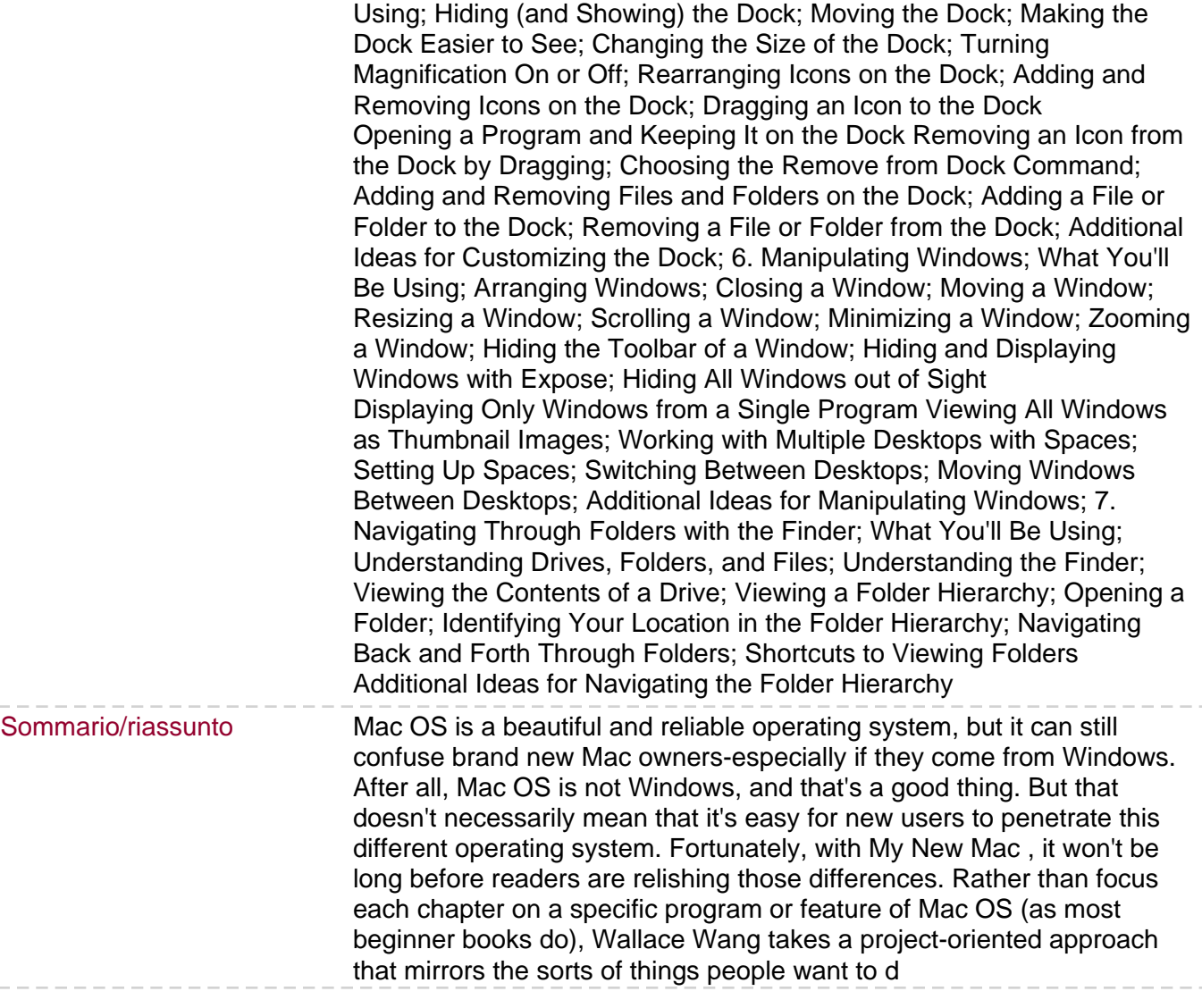

i.